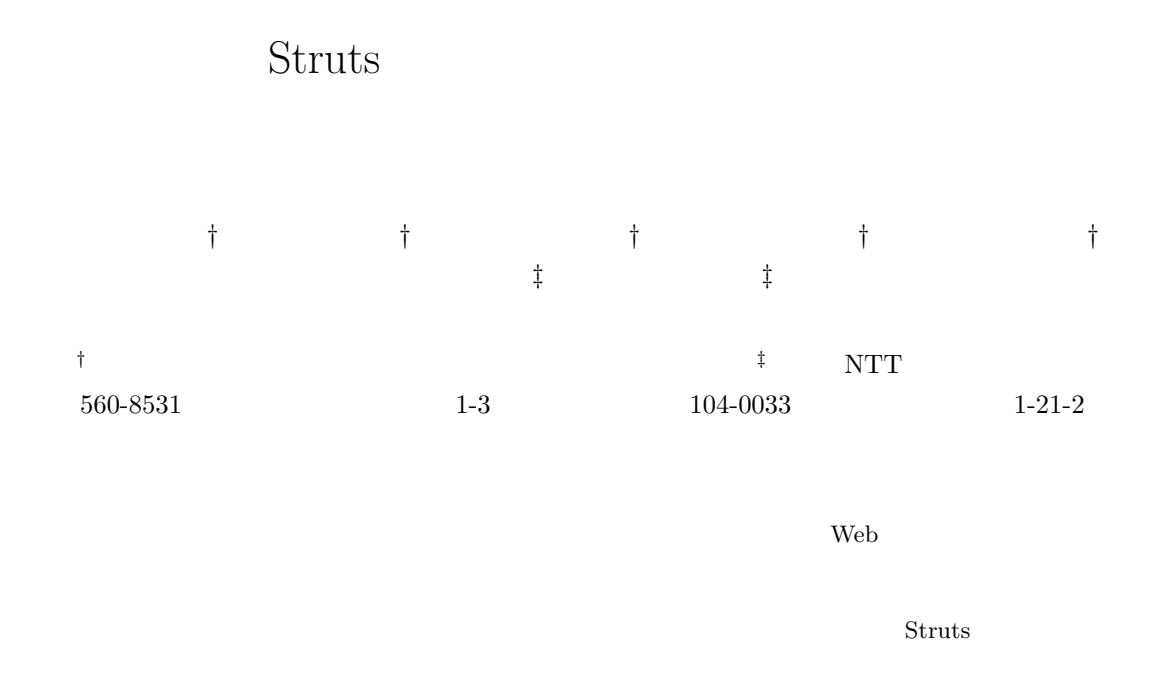

# Realization of Model Traceability using Metamodel for the Struts Framework

## Naohiro Ohira*†* Makoto Matsushita*†* Kozo Okano*†* Shinji Kusumoto*†* Katsuro Inoue*†* Yusuke Yamashita*‡* Tomoyuki Azuma*‡*

*†* Graduate School of Information Science and Technology, Osaka University 1-3 Machikaneyama, Toyonaka, Osaka, 560-8531 Japan *‡* NTT DATA Corporation 1-21-2 Shinkawa, Chuo-ku, Tokyo, 104-0033 Japan

Web application frameworks have been proposed to develop and maintain high quality software in an effective way. In the case of software artifacts developed under these application frameworks, they are required to satisfy the specifications of the framework, not only during the development phase, but also during the maintenance phase. Therefore, it is important to ensure that the software artifacts are kept in a consistent manner according to the frameworks. In this paper, focusing on the Struts framework, we propose a method to realize model traceability and manage software artifacts in a consistent way, by defining metamodels of artifacts and dependency among them.

 $\mathbf{1}$ 

Web

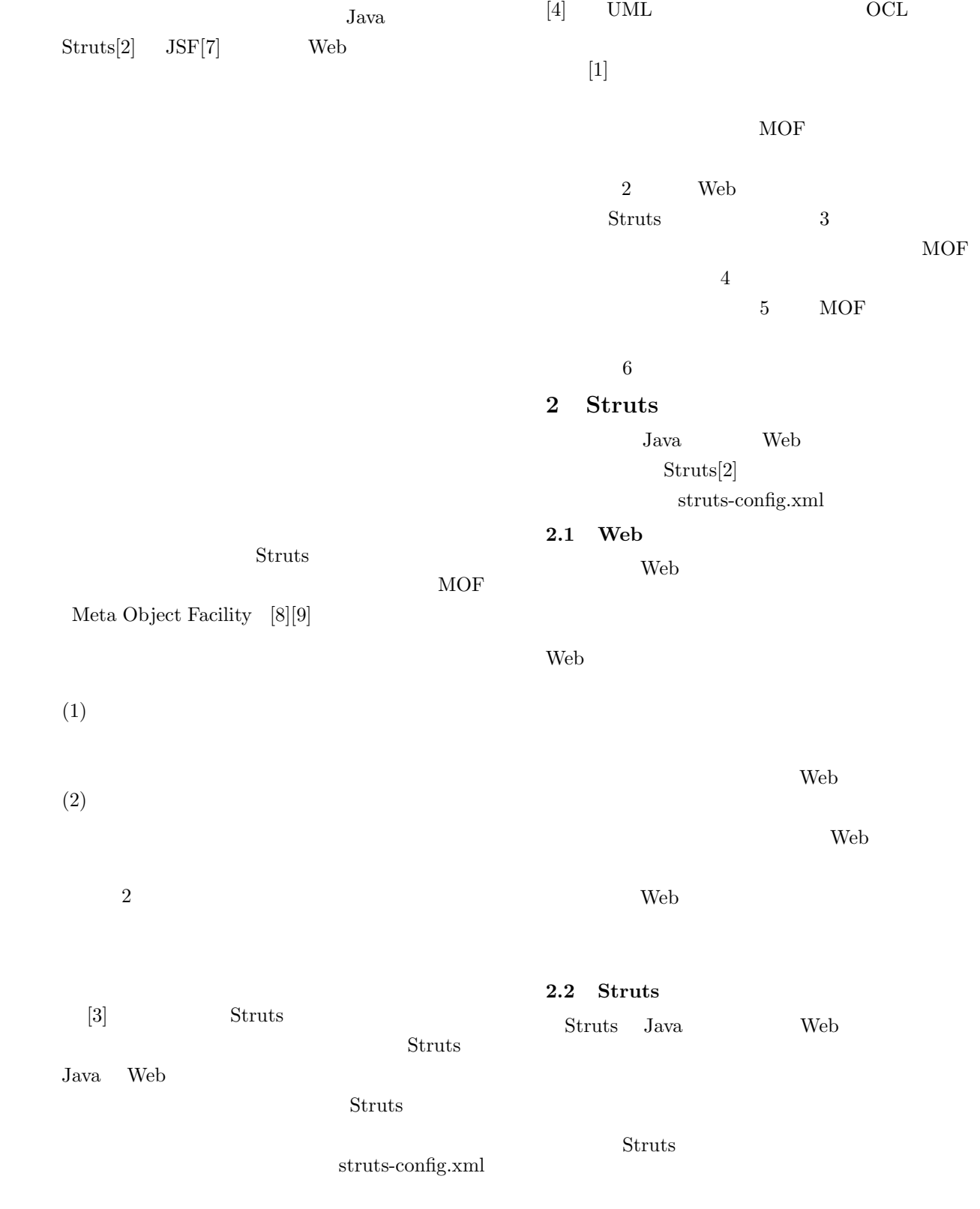

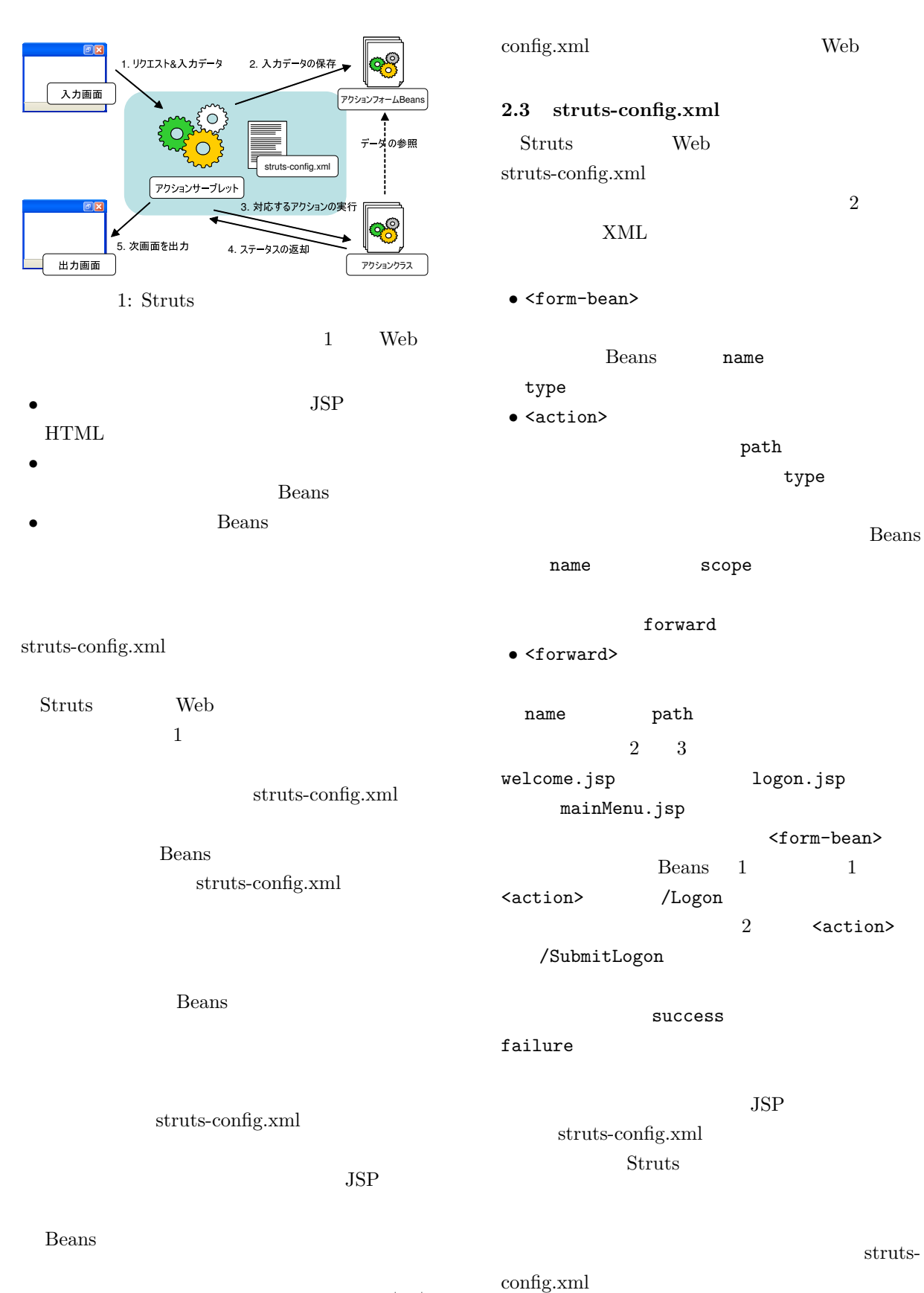

struts-

- 3 -

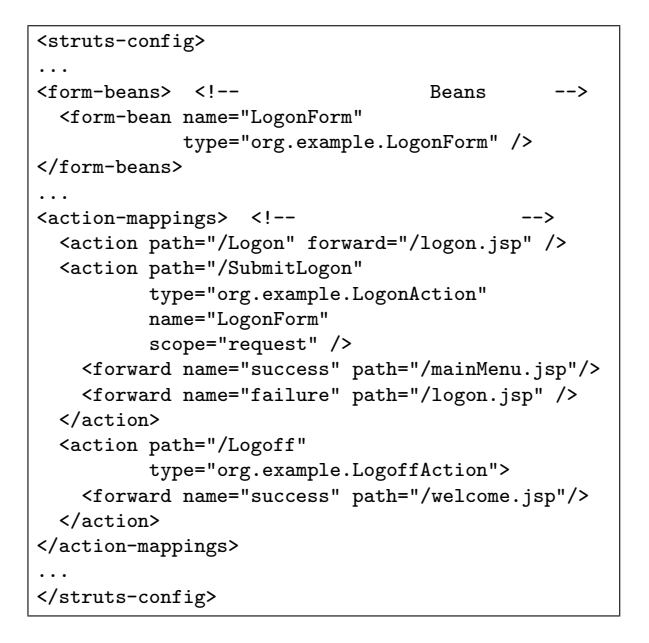

 $2:$  struts-config.xml  $\,$ -ト画面<br>-ト画面 <sub>D</sub>ryイ org.example.LogonForm スタート画面 、<br>ログイン画面 /Logon welcom.jsp **butter and the set of the set of the set of the set of the set of the set of the set of the set of t** Log success  $\sqrt{L}$ /SubmitLogon failure 認証済み画面  $succ$ org.example.LogoffAction 同 mainMenu.js org.example.LogonAction  $3: \quad 2$  $3$ 

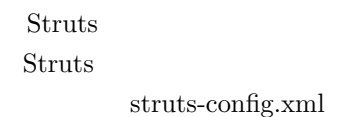

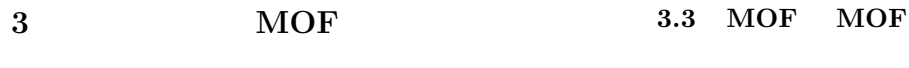

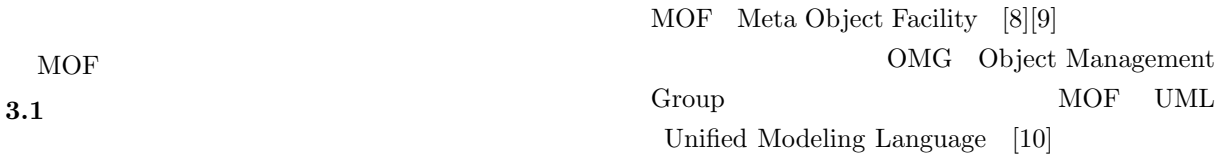

 $3.2$ 

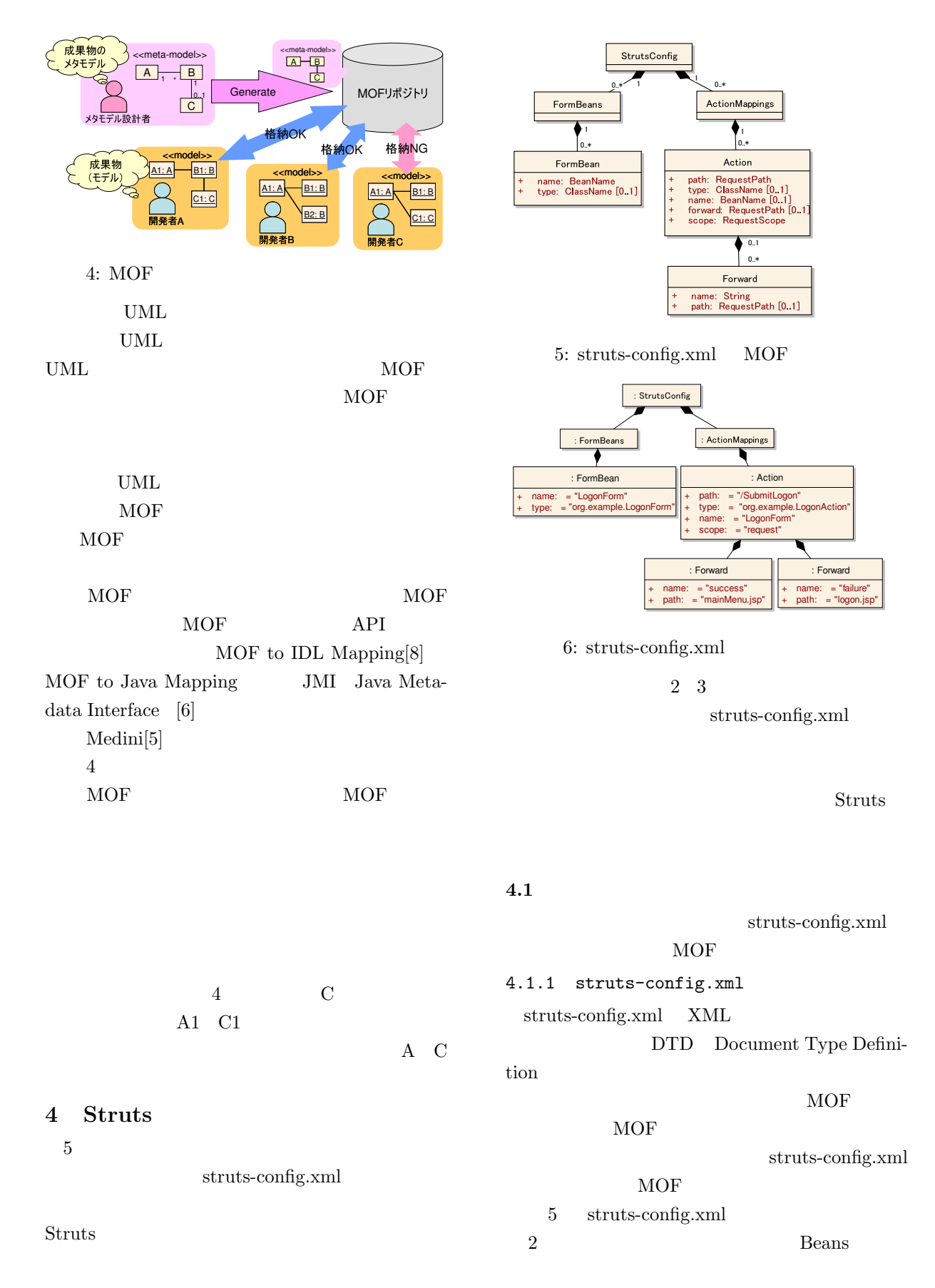

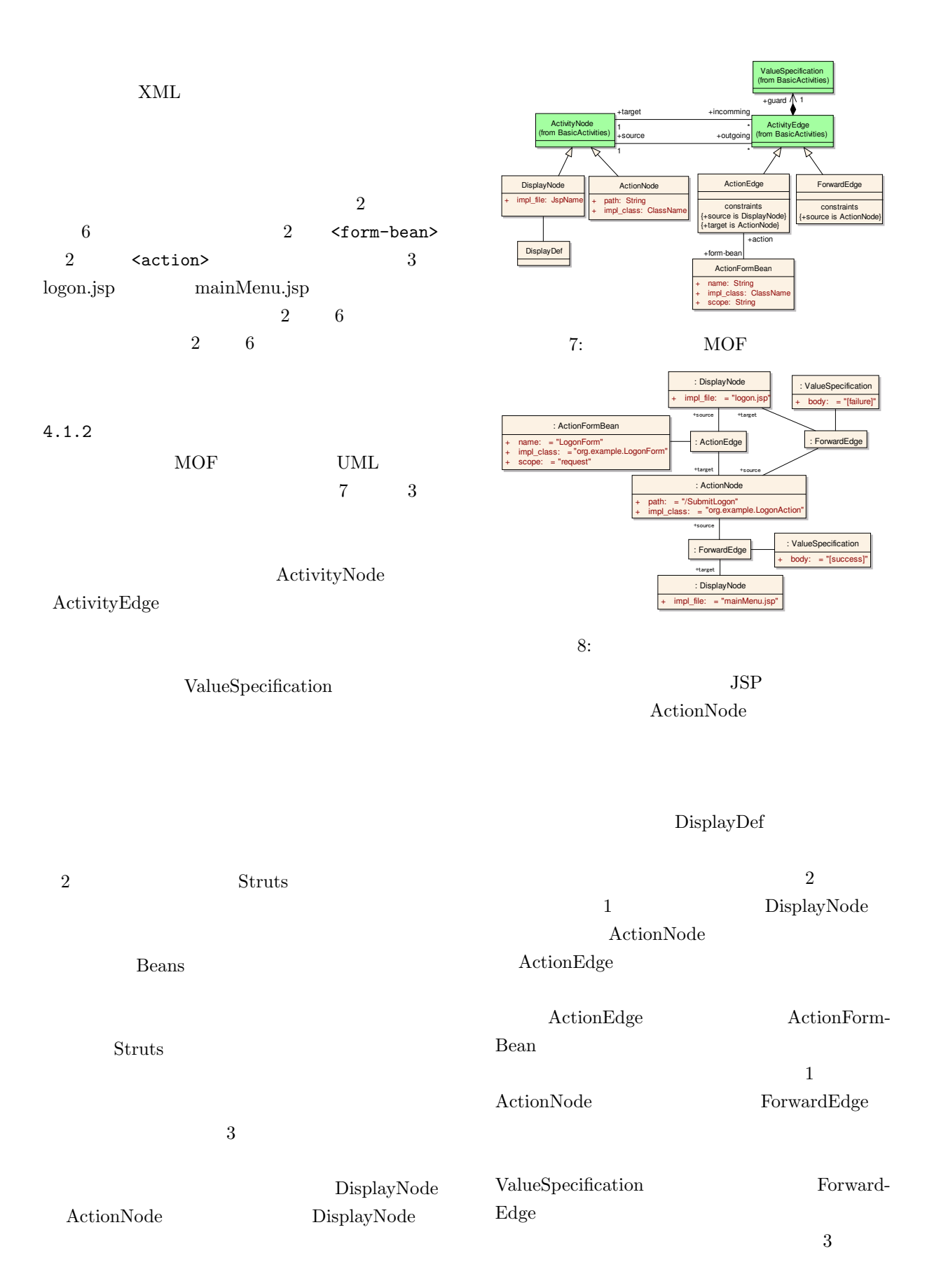

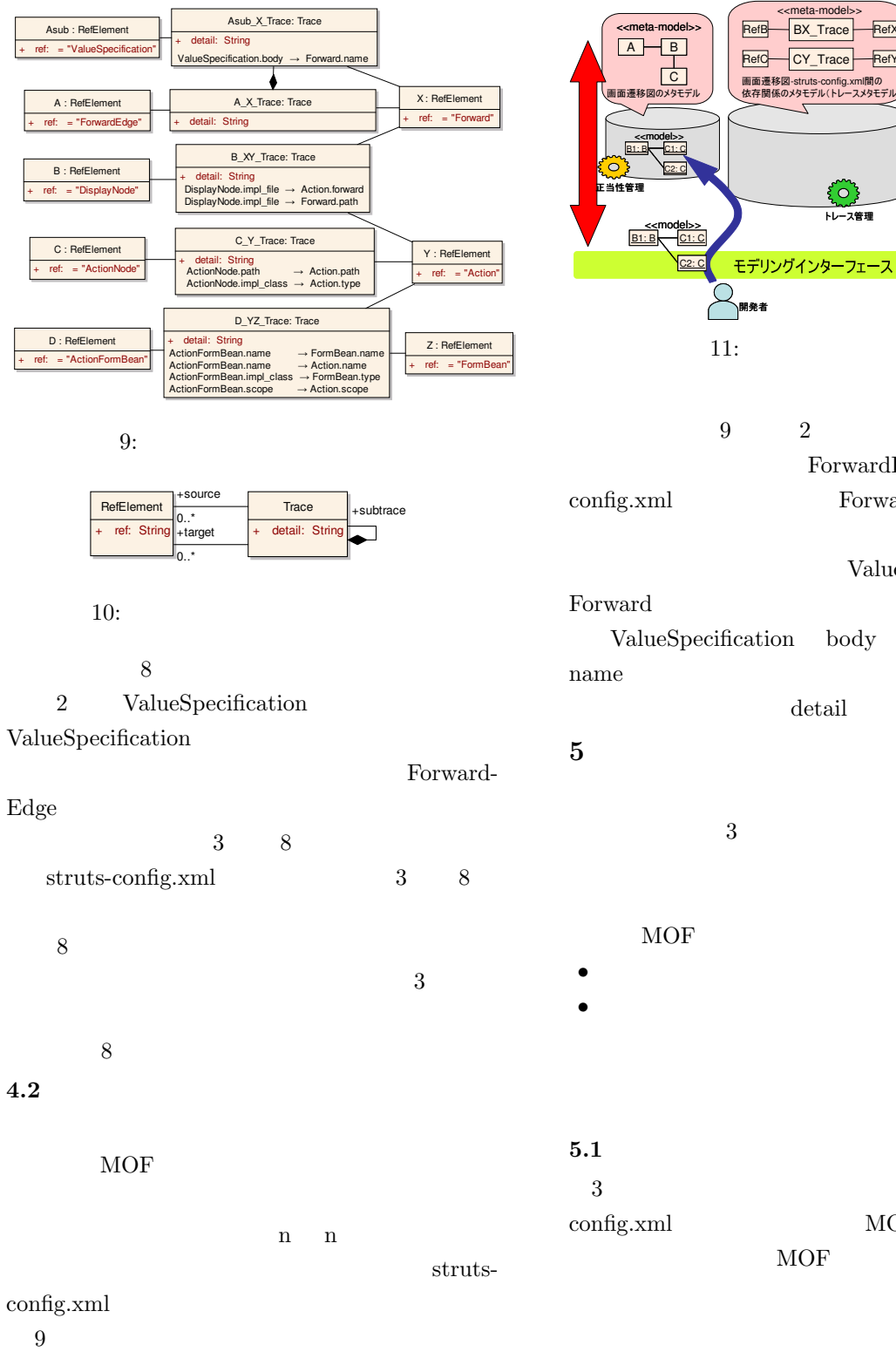

 $10$ 

<mark>-</mark><br>モデリングインターフェ<br><mark>モデリングインターフ</mark>ェ  $A$   $B$ **C**<br>遷移図のメタモデル  $\left.\rule{0pt}{10pt}\right\}$  $\begin{array}{c}\n\overrightarrow{Y}\\ \nstrut\text{struts-config.xml0}\\ \n\overrightarrow{Y} = \overrightarrow{Y} \cdot \overrightarrow{Y} \cdot \overrightarrow{Y} \$ strut<br>メタモ  $\begin{array}{c}\n 5 \\
 \bigodot \\
 \bigodot \\
 \hline\n \bigodot \\
 \hline\n \bigodot \\
 764\n \end{array}$  **くつき**<br>正当性管理 **EXAMPLE** <u><<model>></u> B1: B C1: C C2: C <<model>> X1: X Y1: Y Y2: Y <u><<</u>mod<u>el>></u>  $B1: B \leftarrow C1: C$  $C2: C$ <<model>>  $X1: X \rightarrow Y1: Y$ Y2: Y RefC CY\_Trace RefY<br>画面遷移図-struts-config.xml間の RefY 
 $\begin{bmatrix} 1 \\ 1 \end{bmatrix}$  $11:$  $9\qquad 2$ ForwardEdge struts-

 $\overline{BX_{\_}Trace}$ 

**RefX** 

meta-mod

RefB

 $\boxed{\mathsf{X}}$ 

<<meta-model>>

config.xml Forward

ValueSpecification Forward ValueSpecification body Forward detail

**5** メタモデルに基づくトレーサビリティ 3 Struts

### MOF

-model

- **• •**  $\blacksquare$ • **•** *•*  $\mathbf{L} = \mathbf{L} \times \mathbf{L}$
- 

 $3 \tstrut \text{struts}$  $\rm{config.xml}$   $\rm{MOF}$  $MOF$ 

 $11$ 

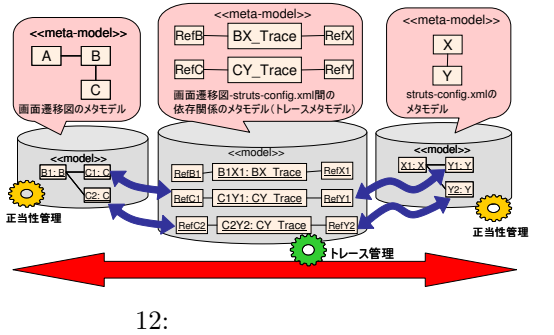

#### struts-config.xml

#### **5.2**  $\blacksquare$

 $4\overline{ }$  $MOF$  $12$ struts-config.xml

#### struts-config.xml

 $12$ 

struts-config.xml

struts-config.xml

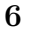

Struts struts-config.xml MOF

Struts

MOF

- [1] Akehurst, D. H. and Kent, S.: A Relational Approach to Defining Transformations in a Metamodel, *UML '02: Proceedings of the 5th International Conference on The Unified Modeling Language*, London, UK, Springer-Verlag, pp. 243– 258 (2002).
- [2] Apache Struts Project: http://struts. apache.org/.

 $[3]$ 

Vol. 105,

No. 270, pp. 25–30 (2005).

- [4] Bondé, L., Boulet, P. and Dekeyser, J.-L.: Traceability and Interoperability at Different Levels of Abstraction in Model Transformations, *Forum on Specification and Design Languages(FDL'05)*, Lausanne, Switzerland (2005).
- [5]  $IKV^{++}$  Technologies AG: http://www.ikv.de/.
- [6] Java Metadata Interface (JMI): http://java. sun.com/products/jmi/.
- [7] JavaServer Faces (JSF): http://java.sun.com/ j2ee/javaserverfaces/.
- [8] Object Management Group: *Meta Object Facility (MOF) Specification, Version 1.4* (2002). http://www.omg.org/cgi-bin/apps/ doc?formal/02-04-03.pdf.
- [9] Object Management Group: *Meta Object Facility (MOF) 2.0 Core Specification* (2003). http://www.omg.org/cgi-bin/apps/doc?ptc/ 04-10-15.pdf.
- [10] Object Management Group: *UML Superstructure Specification, Version 2.0* (2005). http://www.omg.org/cgi-bin/apps/doc? formal/05-07-04.pdf.

- 8 - *c*